## **PANDUAN PENDAFTARAN PELAYANAN PERIZINAN ONLINE**

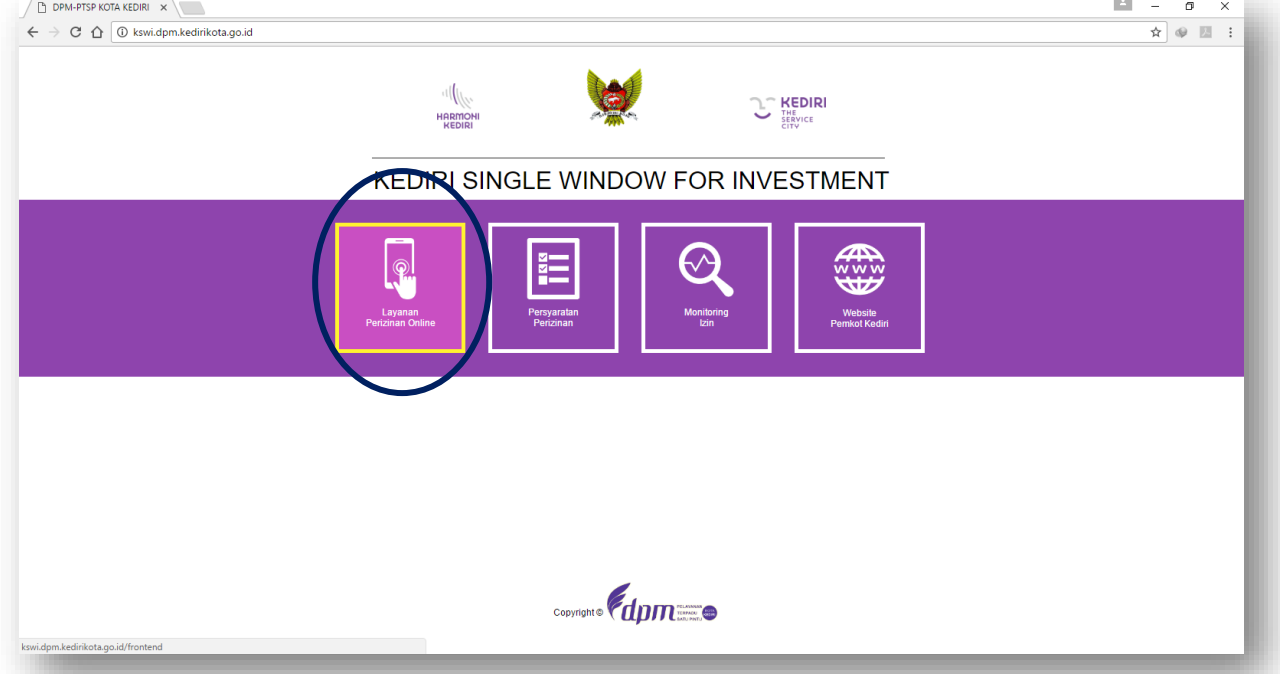

- 1. Silahkan mengakses alamat kswi.dpm.kedirikota.go.id;
- 2. Pilih icon Layanan Perizinan Online;
- 3. Silahkan memilih tombol "DAFTAR DISINI" bagi anda yang belum mempunyai hak akses;

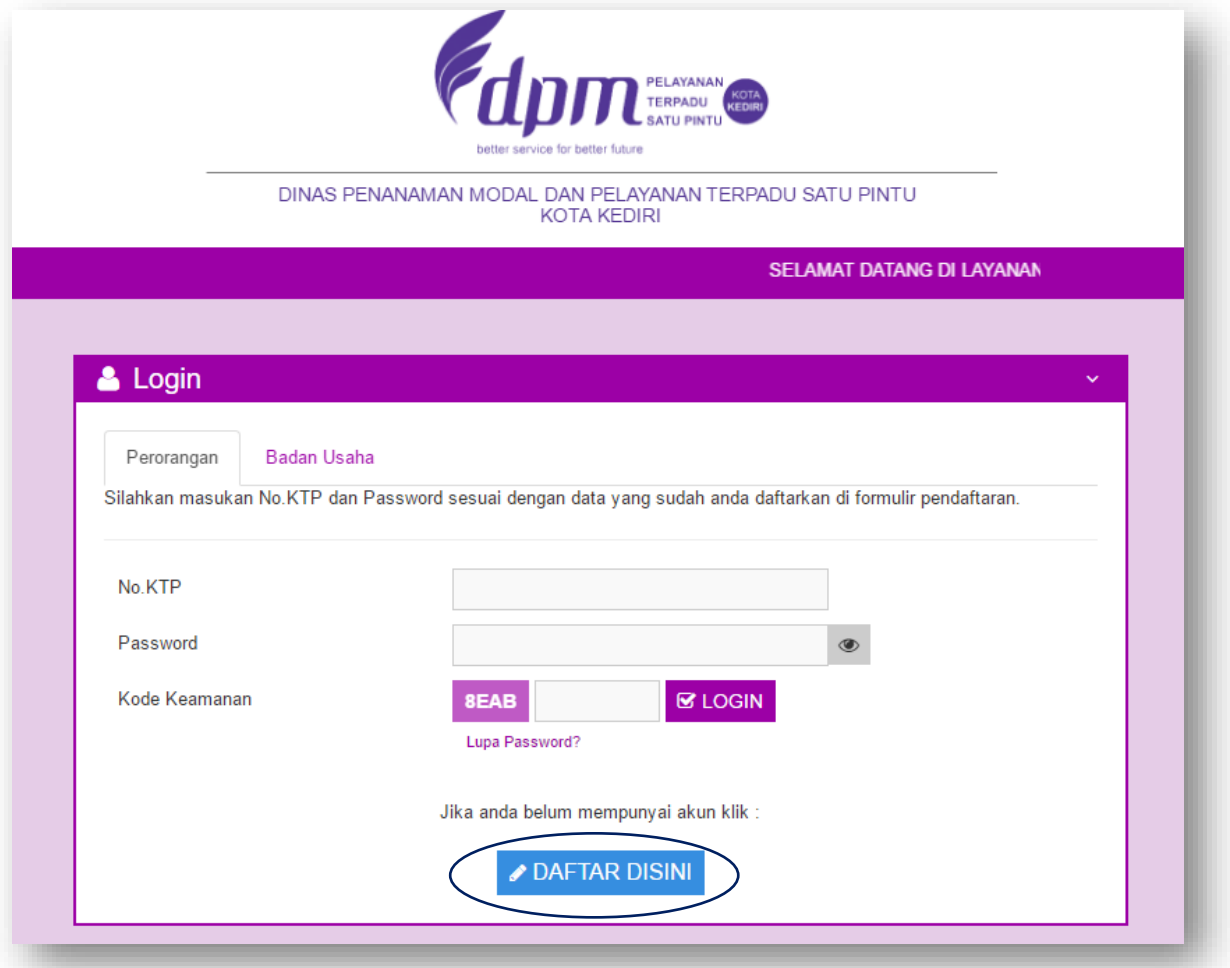

- 4. Dalam pengurusan perizinan pada DPM-PTSP Kota Kediri mengenal adanya 2 (dua) pilihan akun pengguna yaitu:
	- a. Akun Perorangan dengan menggunakan user NIK (KTP) bagi kegiatan perorangan seperti: Izin Tenaga Kesehatan Perorangan (SIP-SIK), SIUP Perorangan, TDP Perorangan, dll kegiatan usaha perorangan sejenis;
	- b. Akun Badan Usaha dengan menggunakan user NPWP Perusahaan bagi kegiatan yang dilakukan oleh Badan Usaha (PT, CV, FIRMA, KOPERASI, YAYASAN, dll)

## 5. Pendaftaran akun bagi perorangan;

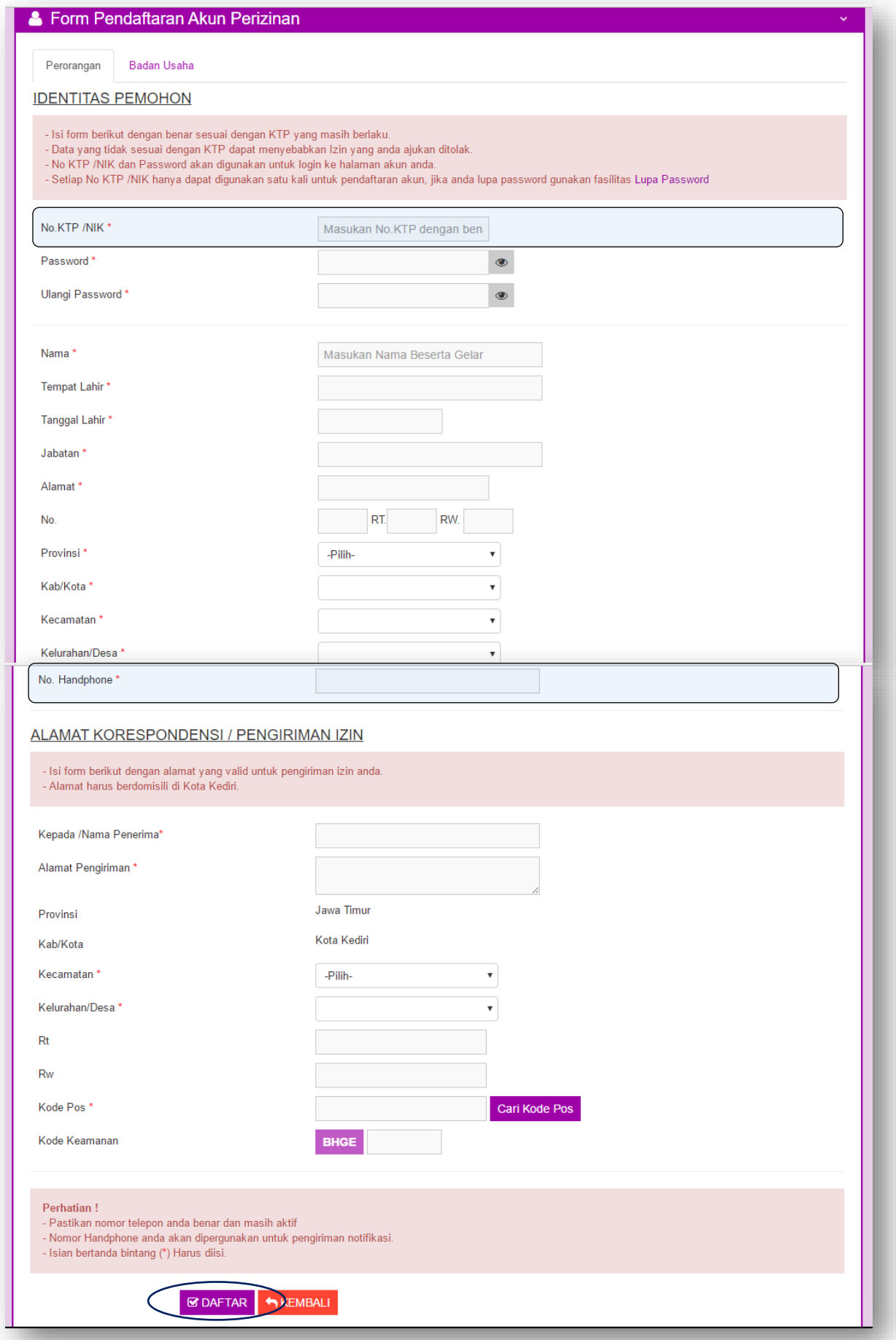

Isi Formulir Pendaftaran dengan lengkap dan valid, jangan lupa memastikan kebenaran data sekali lagi sebelum memilih icon "DAFTAR".

Point yang perlu diperhatikan:

- a. NIK harus valid karena akan digunakan sebagai user pemohon;
- b. Nomor Handphone harus valid karena semua transaksi elektronik akan menggunakan nomor tersebut sebagai sarana komunikasi antara pemohon dan sistem (contoh SMS penolakan izin, SMS izin telah disetujui, validasi password, dll);
- c. Alamat Korespondensi harus valid karena izin akan dikirim menggunakan kurir POS.
- 6. Pendaftaran akun bagi badan usaha;

Isi Formulir Pendaftaran dengan lengkap dan valid, jangan lupa memastikan kebenaran data sekali lagi sebelum memilih icon "DAFTAR".

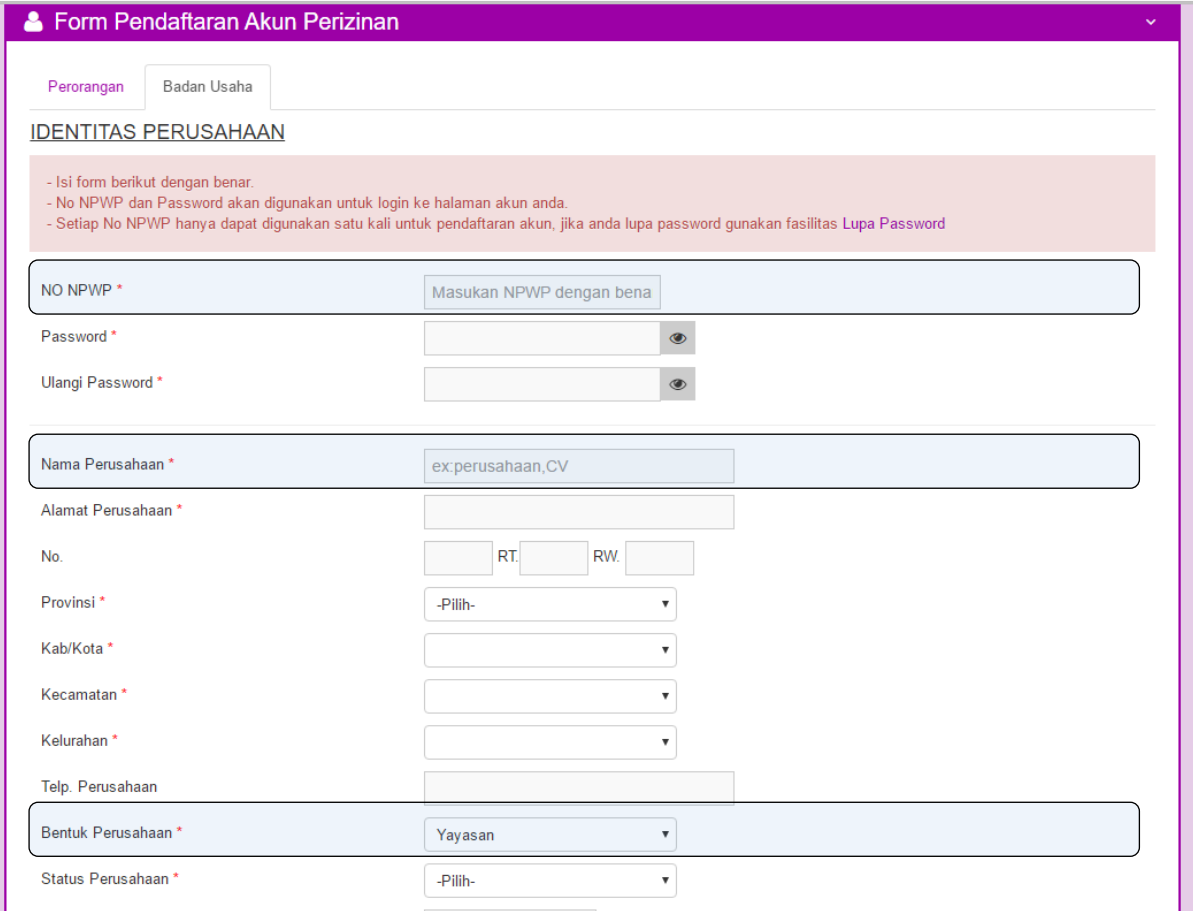

Point yang perlu diperhatikan:

a. NPWP harus valid karena akan digunakan sebagai user pemohon, seluruh bidang usaha dibawah perusahaan hanya dapat mempunyai 1 (satu) akun perusahaan berdasarkan Nomor Pokok Wajib Pajak (NPWP);

*(contoh: Yayasan Pendidikan A mempunyai beberapa kegiatan: SD B, SD C, dan SD D serta SMP B2, SMP C2 juga LPKK E. Kesemua kegiatan tersebut cukup diproses melalui satu akun saja, yaitu akun Yayasan Pendidikan A dengan NPWP Yayasan)*

- b. Nama Perusahaan adalah nama badan usaha dapat diisi dengan nama PT, CV, Koperasi, Yayasan, Perkumpulan dll sejenis *(contoh penulisan "MAJU MAKMUR, PT")*;
- c. Bentuk Perusahaan dapat dipilih sesuai bentuk badan usaha:
	- Perseroan Terbatas (PT)
	- Persekutuan Komanditer (CV)
	- Persekutuan Firma (Firma)
	- Koperasi
	- Yayasan
	- Instansi Pemerintah
	- Bentuk Usaha Lain(bentuk yang belum terdefinikan diatas)
	- Perusahaan Perorangan (UD, Toko, dll tidak diakui sebagai bentuk perusahaan didalam penggunaan akun ini, bentuk perseorangan harus menggunakan akun perorangan dengan dasar)

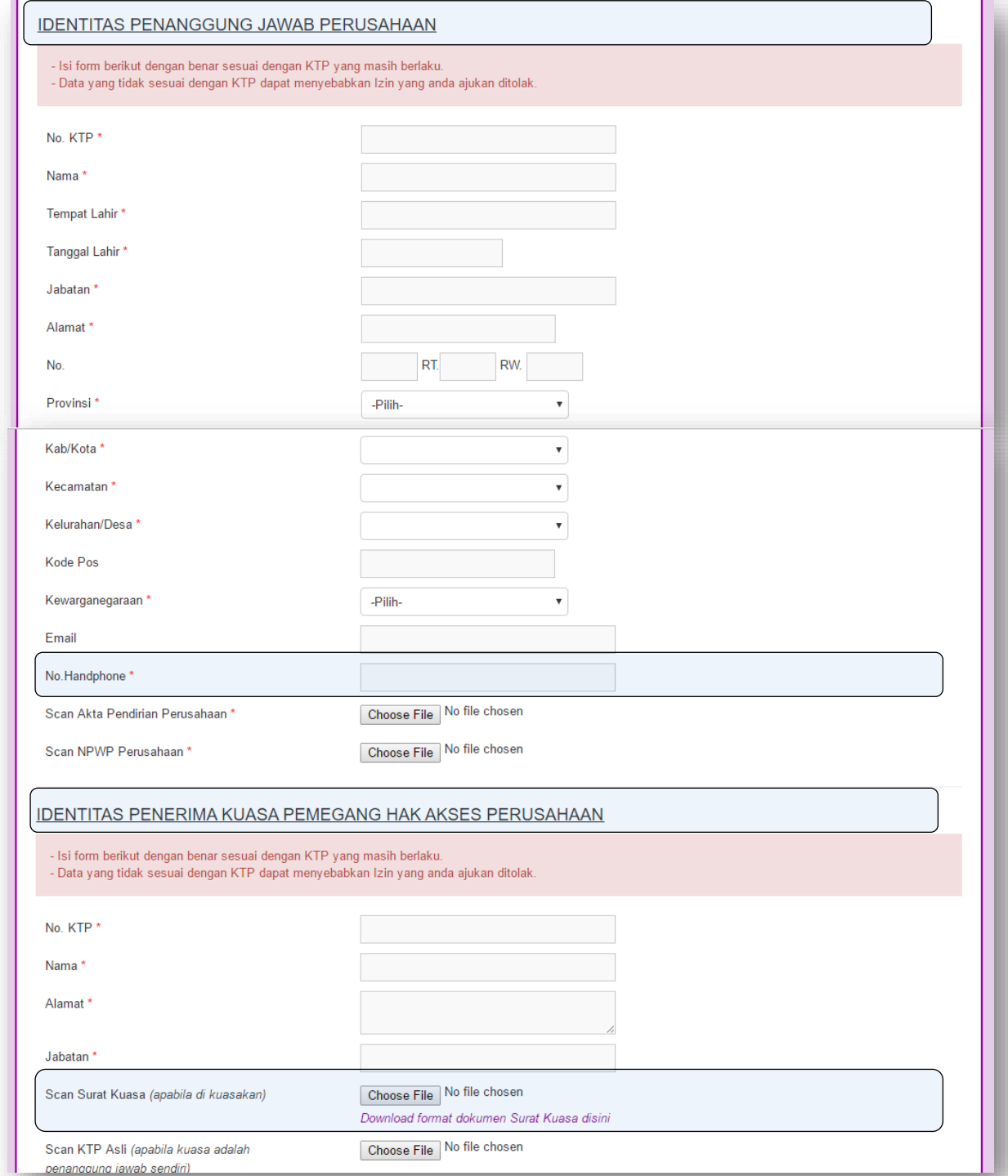

- d. Identitas penanggung jawab adalah Direktur/Ketua Pengurus/atau yang berhak mewakili perusahaan menurut akte pendirian bagi Kantor Pusat, atau Kepala Cabang bagi kantor cabang;
- e. Identitas Penerima Kuasa Pemegang Akses Perusahaan adalah Orang yang mendapat kuasa dari penanggung jawab sebagaimana dalam surat kuasa untuk melakukan pemrosesan perizinan online mewakili pananggung jawab;

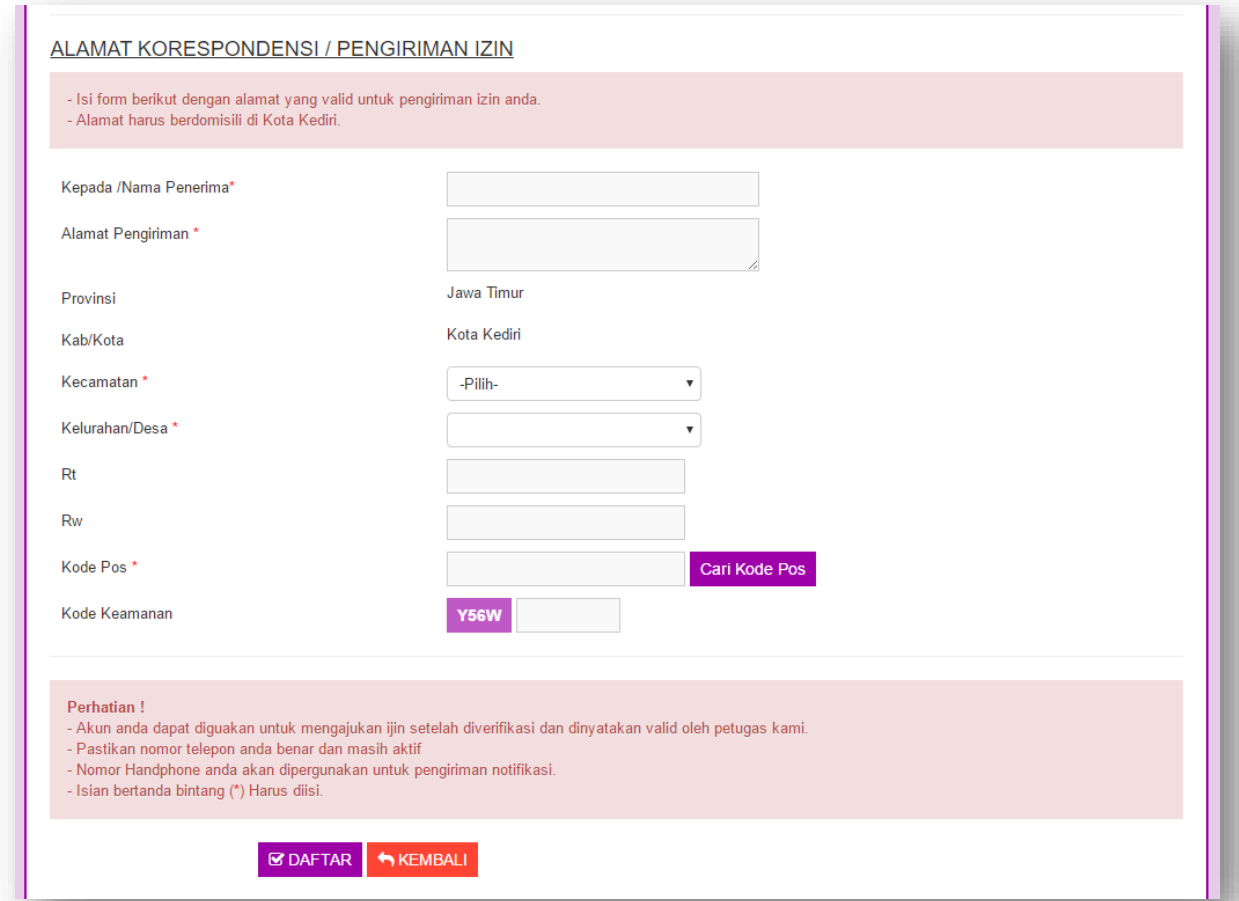

- f. Alamat Korespondensi harus valid karena izin akan dikirim menggunakan kurir POS;
- g. Untuk permohonan hak akses perusahaan akan mendapat konfirmasi permohonan hak akses diterima melalui sms dalam waktu paling lama 1 x 24 jam.